## Data types and subtypes

# **BIGINT data type**

Added in: 1.5

#### Description

BIGINT is the SQL99-compliant 64-bit signed integer type. It is available in Dialect 3 only.

```
BIGINT numbers range from -263 .. 263-1, or -9,223,372,036,854,775,808 .. 9,223,372,036,854,775,807.
```

Since Firebird 2.5, BIGINT numbers may be entered in hexadecimal form, with 9–16 hex digits. Shorter hex numerals are interpreted as INTEGERs.

#### **Examples**

```
create table WholeLottaRecords (
id bigint not null primary key,
description varchar(32)
)
insert into MyBigints values (
-236453287458723,
328832607832,
22.
-56786237632476,
0x6F55A09D42,
                      -- 478177959234
0X7FFFFFFFFFFFFFF,
                      -- 9223372036854775807
0xffffffffffffffff,
                      -- -1
0×80000000,
                      -- -2147483648, an INTEGER
0x080000000,
                      -- 2147483648, a BIGINT
0XFFFFFFFF,
                      -- -1, an INTEGER
0X0FFFFFFFF
                       -- 4294967295, a BIGINT
)
```

The hexadecimal INTEGERs in the second example will be automatically cast to BIGINT before insertion into the table. However, this happens after the numerical value has been established, so 0x80000000 (8 digits) and 0x080000000 (9 digits) will be stored as different values. For more information on this difference, see Hexadecimal notation for numerals, in particular the paragraph Value ranges.

See also: **BIGINT** 

back to top of page

# **BLOB data type**

#### Text BLOB support in functions and operators

Changed in: 2.1, 2.1.5, 2.5.1

#### Description

Text BLOBs of any length and character set (including multi-byte sets) are now supported by practically every internal text function and operator. In a few cases there are limitations or bugs.

#### Level of support

- Full support for:
  - = (assignment);
  - =, <>, «/color>, <color #c3c3c3>⇐, >, >= and synonyms (comparison);
  - || (concatenation);
  - BETWEEN, IS [NOT] DISTINCT FROM, IN, ANY | SOME and ALL.
- Support for STARTING [WITH], LIKE and CONTAINING:
  - In versions 2.1–2.1.4 and 2.5, an error is raised if the second operand is 32 KB or longer, or if the first operand is a BLOB with character set NONE and the second operand is a BLOB of any length and character set.
  - In versions 2.5.1 and up (as well as 2.1.5 and up in the 2.1 branch), each operand can be a BLOB of any length and character set.
- SELECT DISTINCT, ORDER BY and GROUP BY work on the BLOB ID, not the contents. This makes them as good as useless, except that SELECT DISTINCT weeds out multiple NULLs, if present. GROUP BY behaves oddly in that it groups together equal rows if they are adjacent, but not if they are apart.
- Any issues with BLOBs in internal functions and aggregate functions are discussed in their respective sections.

#### back to top of page

#### Various enhancements

Changed in: 2.0

#### Description

In Firebird 2.0, several enhancements have been implemented for text BLOBs:

- DML COLLATE clauses are now supported.
- Equality comparisons can be performed on the full BLOB contents.
- Character set conversions are possible when assigning a BLOB to a BLOB or a string to a BLOB.

When defining binary BLOBs, the mnemonic binary can now be used instead of the integer 0.

#### Examples

```
2023/08/09 17:35
```

```
select NameBlob from MyTable
  where NameBlob collate pt_br = 'João'
create table MyPictures (
   id int not null primary key,
   title varchar(40),
   description varchar(200),
   picture blob sub_type binary
)
```

See also:

- BLOB
- Blob filter

back to top of page

#### SQL\_NULL data type

Added in: 2.5

#### Description

The SQL\_NULL data type is of little or no interest to end users. It can hold no data, only a state: NULL or NOT NULL. It is also not possible to declare columns, variables or PSQL parameters of type SQL\_NULL. At present, its only purpose is to support the "? IS NULL" syntax in SQL statements with positional parameters. Application developers can make use of this when constructing queries that contain one or more optional filter terms.

#### Syntax

If a statement containing the following predicate is prepared:

```
? <op> NULL
```

Firebird will describe the parameter ('?') as being of type SQL\_NULL. <op> can be any comparison operator, but the only one that makes sense in practice is "IS" (and possibly, in some rare cases, "NOT IS").

#### back to top of page

#### Rationale

In itself, having a query with a "WHERE ? IS NULL" clause doesn't make a lot of sense. You could use such a parameter as an on/off switch, but that hardly warrants inventing a whole new datataype. After all, such switches can also be constructed with a CHAR, SMALLINT or other parameter type. The reason for adding the SQL\_NULL type is that developers of applications, connectivity toolsets, drivers etc. want to be able to support queries with optional filters like these:

select make, model, weight, price, in\_stock from automobiles

```
Last update:

2023/08/01 01-documentation:01-09-sql-language-references:firebird2.5-language-reference-update:data-types-and-subtypes http://ibexpert.com/docu/doku.php?ld=01-documentation:01-09-sql-language-references.firebird2.5-language-reference-update:data-types-and-subtypes http://ibexpert.com/docu/doku.php?ld=01-documentation:01-09-sql-language-references.firebird2.5-language-reference-update:data-types-and-subtypes http://ibexpert.com/docu/doku.php?ld=01-documentation:01-09-sql-language-references.firebird2.5-language-reference-update:data-types-and-subtypes http://ibexpert.com/docu/doku.php?ld=01-documentation:01-09-sql-language-references.firebird2.5-language-reference-update:data-types-and-subtypes http://ibexpert.com/docu/doku.php?ld=01-documentation:01-09-sql-language-references.firebird2.5-language-reference-update:data-types-and-subtypes http://ibexpert.com/docu/doku.php?ld=01-documentation:01-09-sql-language-references.firebird2.5-language-reference-update:data-types-and-subtypes http://ibexpert.com/docu/doku.php?ld=01-documentation:01-09-sql-language-references.firebird2.5-language-reference-update:data-types-and-subtypes http://ibexpert.com/docu/doku.php?ld=01-documentation:01-09-sql-language-references.firebird2.5-language-reference-update:data-types-and-subtypes http://ibexpert.com/docu/doku.php?ld=01-documentation:01-09-sql-language-references.firebird2.5-language-reference-update:data-types-and-subtypes http://ibexpert.com/docu/doku.php?ld=01-documentation:01-09-sql-language-references.firebird2.5-language-references.firebird2.5-language-references.firebird2.5-language-references.firebird2.5-language-reference-update:data-types-and-subtypes http://ibexpert.com/docu/doku.php?ld=01-documentation:01-09-sql-language-references.firebird2.5-language-reference-update:data-types-and-subtypes http://ibexpert.com/docu/doku.php?ld=01-documentation:01-09-sql-language-references.firebird2.5-language-references.firebird2.5-language-references.firebird2.5-language-references.firebird2.5-language-reference
```

```
and (model = :model or :model is null)
and (price <= :maxprice or :maxprice is null)</pre>
```

The idea is that the end user can optionally enter choices for the parameters :make, :model and :maxprice. Wherever a choice is entered, the corresponding filter should be applied. Wherever a parameter is left unset (NULL), there should be no filtering on that attribute. If all are unset, the entire table AUTOMOBILES should be shown.

Unfortunately, named parameters like :make and :model only exist on the application level. Before the query is passed to Firebird for preparation, it must be converted to this form:

```
select make, model, weight, price, in_stock from automobiles
where (make = ? or ? is null)
and (model = ? or ? is null)
and (price <= ? or ? is null)</pre>
```

Instead of three named parameters, each occurring twice, we now have six positional parameters. There is *no way* that Firebird can tell whether some of them actually refer to the same application-level variable. (The fact that, in this example, they happen to be within the same pair of parentheses doesn't mean anything.) This in turn means that Firebird also cannot determine the data type of the "? is null" parameters. This last problem could be solved by casting:

```
select make, model, weight, price, in_stock from automobiles
where (make = ? or cast(? as type of column automobiles.make) is null)
and (model = ? or cast(? as type of column automobiles.model) is null)
and (price <= ? or cast(? as type of column automobiles.price) is null)</pre>
```

... but this is rather cumbersome. And there is another issue: wherever a filter term is *not* NULL, its value will be passed twice to the server: once in the parameter that is compared against the table column, and once in the parameter that is tested for NULL. This is a bit of a waste. But the only alternative is to set up no less then eight separate queries (2 to the power of the number of optional filters), which is even more of a headache. Hence the decision to implement a dedicated SQL\_NULL datatype.

#### back to top of page

#### Use in practice

Notice: The following discussion assumes familiarity with the Firebird API and the passing of parameters via XSQLVAR structures. Readers without this knowledge won't have to deal with the SQL\_NULL data type anyway and can skip this section.

As usual, the application passes the parameterized query in ?-form to the server. It is not possible to merge pairs of "identical" parameters into one. So, for e.g. two optional filters, four positional parameters are needed:

```
select size, colour, price from shirts
  where (size = ? or ? is null)
```

```
and (colour = ? or ? is null)
```

After the call to isc\_dsql\_describe\_bind(), the sqltype of the 2nd and 4th parameter will be set to SQL\_NULL. As said, Firebird has no knowledge of their special relation with the 1st and 3rd parameter – this is entirely the responsibility of the programmer. Once the values for size and colour have been set (or left unset) by the user and the query is about to be executed, each pair of XSQLVARs must be filled as follows:

User has filled in a value

- First parameter (value compare): set \*sqldata to the supplied value and \*sqlind to 0 (for NOT NULL);
- Second parameter (NULL test): set sqldata to null (null pointer, not SQL NULL) and \*sqlind to 0 (for NOT NULL).

User has left the field blank

 Both parameters: set sqldata to null (null pointer, not SQL NULL) and \*sqlind to -1 (indicating NULL).

In other words: The value compare parameter is always set as usual. The SQL\_NULL parameter is set the same, except that sqldata remains null at all times.

back to top of page

### **New character sets**

Added in: 1.0, 1.5, 2.0, 2.1, 2.5

The following table lists the character sets added in Firebird.

#### Table 5.1. Character sets new in Firebird

| Name      | Max bytes/ch. | Languages                  | Added in |  |
|-----------|---------------|----------------------------|----------|--|
| CP943C    | 2             | Japanese                   | 2.1      |  |
| DOS737    | 1             | Greek                      | 1.5      |  |
| DOS775    | 1             | Baltic                     | 1.5      |  |
| DOS858    | 1             | DOS850 plus € sign         | 1.5      |  |
| DOS862    | 1             | Hebrew                     | 1.5      |  |
| DOS864    | 1             | Arabic                     | 1.5      |  |
| DOS866    | 1             | Russian                    | 1.5      |  |
| DOS869    | 1             | Modern Greek               | 1.5      |  |
| GB18030   | 4             | Chinese                    | 2.5      |  |
| GBK       | 2             | Chinese                    | 2.1      |  |
| ISO8859_2 | 1             | Latin-2, Central European  | 1.0      |  |
| ISO8859_3 | 1             | Latin-3, Southern European | 1.5      |  |
| ISO8859_4 | 1             | Latin-4, Northern European | 1.5      |  |
| ISO8859_5 | 1             | Cyrillic                   | 1.5      |  |

| ISO8859_6                   | 1   | Arabic              | 1.5 |
|-----------------------------|-----|---------------------|-----|
| ISO8859_7                   | 1   | Greek               | 1.5 |
| ISO8859_8                   | 1   | Hebrew              | 1.5 |
| ISO8859_9                   | 1   | Latin-5, Turkish    | 1.5 |
| ISO8859_13                  | 1   | Latin-7, Baltic Rim | 1.5 |
| KOI8R                       | 1   | Russian             | 2.0 |
| KOI8U                       | 1   | Ukrainian           | 2.0 |
| TIS620                      | 1   | Thai                | 2.1 |
| UTF8 (*)                    | 4   | All                 | 2.0 |
| WIN1255                     | 1   | Hebrew              | 1.5 |
| WIN1256                     | 1   | Arabic              | 1.5 |
| WIN1257                     | 1   | Baltic              | 1.5 |
| WIN1258                     | 1   | Vietnamese          | 2.0 |
| WIN 1258 (alias for WIN1258 | ) 1 | Vietnamese          | 2.5 |

(\*) In Firebird 1.5, UTF8 is an alias for UNICODE\_FSS. This character set has some inherent problems. In Firebird 2, UTF8 is a character set in its own right, without the drawbacks of UNICODE FSS.

See also:

- Character sets
- Default character set
- SET NAMES
- Firebird 2.0 Language Reference Update: Character set NONE
- Firebird 2.1 Release Notes: International language support (INTL)
- Firebird 2.1 Release Notes: Appendix B: International character sets
- Overview of the main character sets in Firebird
- Character sets and Unicode in Firebird
- Convert your Firebird applications to Unicode

back to top of page

### Character set NONE handling changed

Changed in: 1.5.1

# **Description** | "

Firebird 1.5.1 has improved the way character set NONE data are moved to and from fields or variables with another character set, resulting in fewer transliteration errors. For more details, see the Note at the end of the book.

back to top of page

Added in: 1.0, 1.5, 1.5.1, 2.0, 2.1, 2.5

The following table lists the collations added in Firebird. The **Details** column is based on what has been reported in the **Release Notes** and other documents. The information in this column is probably incomplete; some collations with an empty *Details* field may still be case insensitive (*ci*), accent insensitive (*ai*) or dictionary-sorted (*dic*).

Please note that the default – binary – collations for new character sets are not listed here, as doing so would add no meaningful information.

| Character set | Collation       | Language              | Details | Added in |
|---------------|-----------------|-----------------------|---------|----------|
| СР943С        | CP943C_UNICODE  | Japanese              |         | 2.1      |
| GB18030       | GB18030_UNICODE | Chinese               |         | 2.5      |
| GBK           | GBK_UNICODE     | Chinese               |         | 2.1      |
| ISO8859_1     | ES_ES_CI_AI     | Spanish               | ci, ai  | 2.0      |
|               | FR_FR_CI_AI     | French                | ci, ai  | 2.1      |
|               | PT_BR           | Brazilian Portuguese  | ci, ai  | 2.0      |
| ISO8859_2     | CS_CZ           | Czech                 |         | 1.0      |
|               | ISO_HUN         | Hungarian             |         | 1.5      |
|               | ISO_PLK         | Polish                |         | 2.0      |
| ISO8859_13    | LT_LT           | Lithuanian            |         | 1.5.1    |
| UTF8          | UCS_BASIC       | All                   |         | 2.0      |
|               | UNICODE         | All                   | dic     | 2.0      |
|               | UNICODE_CI      | All                   | ci      | 2.1      |
|               | UNICODE_CI_AI   | All                   | ci, ai  | 2.5      |
| WIN1250       | BS_BA           | Bosnian               |         | 2.0      |
|               | PXW_HUN         | Hungarian             | ci      | 1.0      |
|               | WIN_CZ          | Czech                 | ci      | 2.0      |
|               | WIN_CZ_CI_AI    | Czech                 | ci, ai  | 2.0      |
| WIN1251       | WIN1251_UA      | Ukrainian and Russian |         | 1.5      |
| WIN1252       | WIN_PTBR        | Brazilian Portuguese  | ci, ai  | 2.0      |
| WIN1257       | WIN1257_EE      | Estonian              | dic     | 2.0      |
|               | WIN1257_LT      | Lithuanian            | dic     | 2.0      |
|               | WIN1257_LV      | Latvian               | dic     | 2.0      |
| KOI8R         | KOI8R_RU        | Russian               | dic     | 2.0      |
| <b>TIS620</b> | TIS620_UNICODE  | Thai                  |         | 2.1      |

#### Table 5.2. Collations new in Firebird

A note on the *UTF8* collations: The UCS\_BASIC collation sorts in Unicode code-point order: A, B, a, b, á... This is exactly the same as UTF8 with no collation specified. UCS\_BASIC was added to comply with the SQL standard.

The UNICODE collation sorts using UCA (Unicode Collation Algorithm): a, A, á, b, B...

UNICODE CI is truly case-insensitive. In a search for e.g. 'Apple', it will also find 'apple', 'APPLE' and 'aPPLe'.

UNICODE CI AI is accent-insensitive as well. According to this collation, 'APPEL' equals 'Appèl'.

#### back to top of page

#### Unicode collations for all character sets

Added in: 2.1

Firebird now comes with UNICODE collations for all the standard character sets. However, except for the ones listed in the new collations table in the previous section, these collations are not automatically available in your databases. Instead, they must be added with the CREATE COLLATION statement, like this:

create collation IS08859 1 UNICODE for IS08859 1

The new Unicode collations all have the name of their character set with UNICODE added. (The builtin Unicode collations for UTF8 are the exception to the rule.) They are defined, along with the other collations, in the manifest file fbintl.conf in Firebird's /intl subdirectory.

Collations may also be registered under a user-chosen name, e.g.:

create collation LAT UNI for IS08859 1 from external ('IS08859 1 UNICODE')

See CREATE COLLATION for the full syntax.

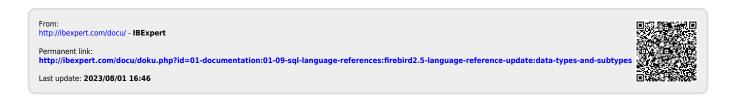